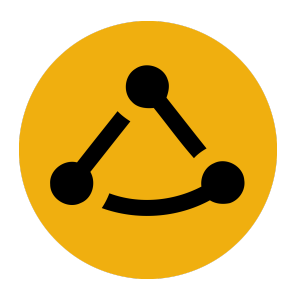

# **NYC Mesh**

The internet is for everyone

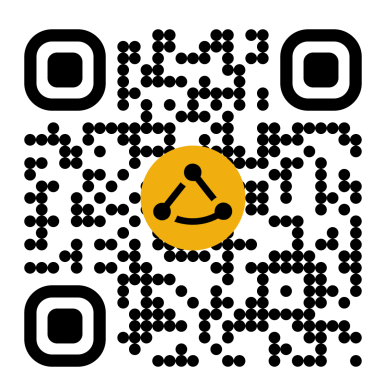

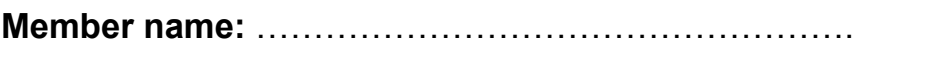

**Install #:** …………………………. **Node #:** ………………………….

#### **Home WiFi:**

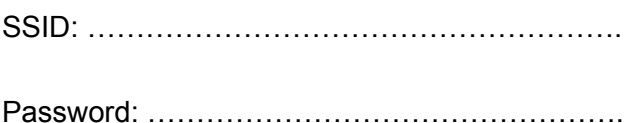

# **Router Management (To change settings / WiFi password):**

IP Address: ………………………………… (Default 192.168.0.1)

Password: …………………………………. (Default "admin")

## **Connected To (other node, local hub, supernode etc):**

……………………………………………………………………….

## **Need Support?**

Email Support - [support@nycmesh.net](mailto:support@nycmesh.net) (1 day response typical)

Slack Support - slack.nycmesh.net #support channel (2 hr response typical)

Frequently Asked Questions - [nycmesh.net/faq](http://nycmesh.net/faq)